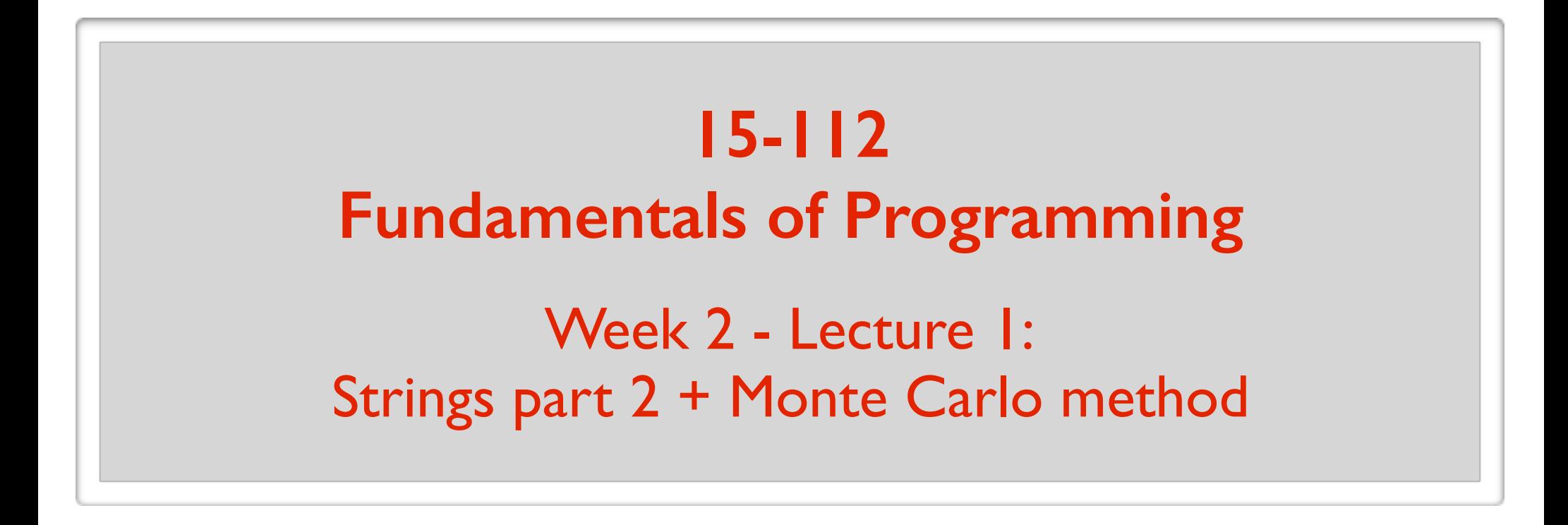

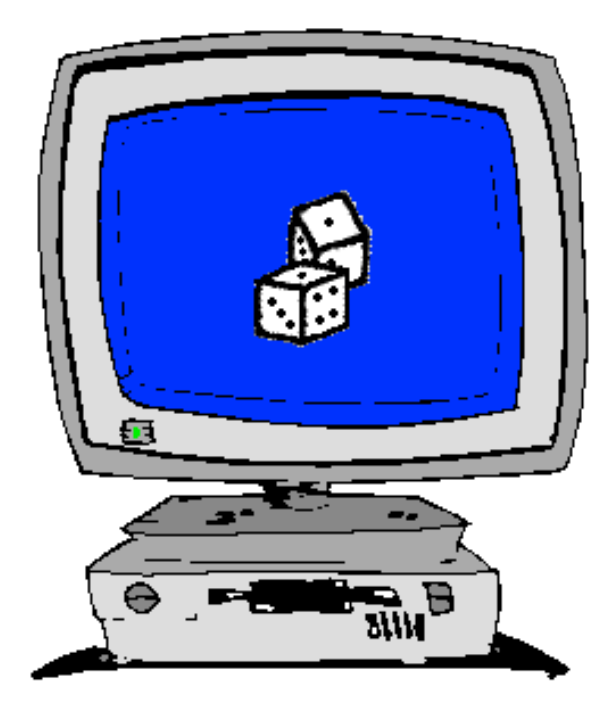

May 23, 2016

#### **Plan for today**

Wrap up strings

Monte Carlo simulation

$$
x =
$$
<sup>(</sup> "#FeelTheBern"  $\rightarrow$  string literal

 $x = '#FeelTheBern'$  single-quotes

 $x = "HFeelTheBern"$  triple single-quotes

 $x =$  ""#FeelTheBern""" triple double-quotes

What are the differences between these?

#### **Single-quotes and double-quotes work similarly.**

print("hello world") hello world

print('hello world') hello world

print("He said: "hello world".") Syntax error

print('He said: "hello world".') He said: "hello world". print("He said: 'hello world'.") He said: 'hello world'.

print("Hello World") Syntax error

hello

world

#### **Use triple quotes for multi-line strings.**

print("""hello world""")

 $x =$ "#FeelTheBern Hillary'''

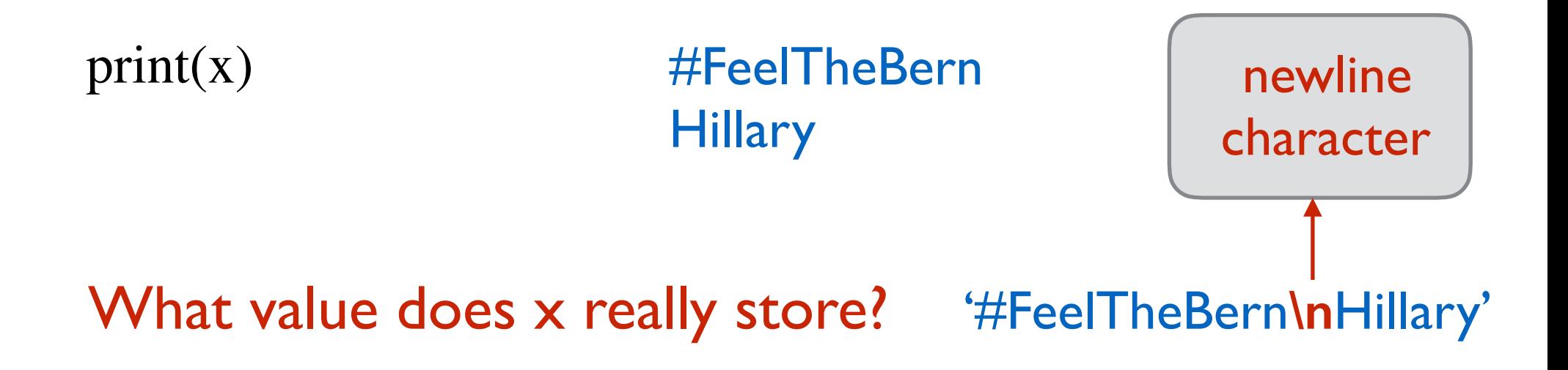

**\n newline \t tab**

#### $x = "HFeelTheBern**h**Hillary"$

print(x)  $\#FeelTheBern$ **Hillary** 

x = "#FeelTheBern**\t**Hillary"

print(x) #FeelTheBern Hillary

#### **Escape characters:** use **\**

print("The newline character is  $\langle n \rangle$ ") The newline character is

print("The newline character is **\\n.")** The newline character is \n.

**.**

print("He said: **\"hello world\".")** He said: "hello world".

### **Second functionality of \ : ignore newline**

print('''#FeelTheBern Hillary''')

#FeelTheBern **Hillary** 

print("#FeelTheBern \<br>
HeelTheBern Hillary Hillary''')

print('#FeelTheBern \<br>
HeelTheBern Hillary Hillary')

## The **in** operator

The **in** operator returns True or False.

print("h" **in** "hello") print("ll" **in** "hello") **True True** print("H" **in** "hello") print("" in "hello") True False print("k" **not** in "hello") True  $t = "h"$  $s = "hello"$ print(t in s) same as isSubstring(t, s)

### Built-in constants

#### **import** string

- print(string.ascii\_letters)
- print(string.ascii\_lowercase)
- print(string.ascii\_uppercase)
- print(string.digits)
- print(string.punctuation)
- print(string.printable)
- print(string.whitespace)
- print("\n" **in** string.whitespace)

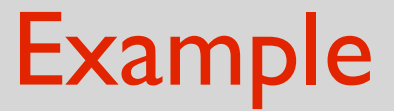

#### **import** string

**def** isLowercase(c): **return** (c **in** string.ascii\_lowercase)

Method: a function applied "directly" on an object/data

Example: there is a string method called upper(), it works like toUpper( ) from the HW.

$$
s =
$$
 "hey you!"

print(upper(s)) ERROR: not used like a function.

print(s.upper()) HEY YOU!

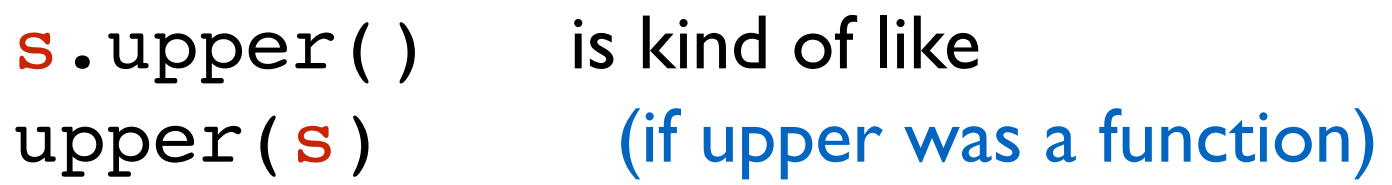

Method: a function applied "directly" on an object/data

Example: there is a string method called count():

 $s = "hey they you!"$ 

 $print(s.count("hey"))$  2

s.count("hey") is kind of like count(s, "hey") (if count was a function)

upper lower replace strip isupper islower isdigit isalnum isalpha isspace count startswith endswith find

#### **split and splitlines**

names = "Alice,Bob,Charlie,David"

**for** name **in** names.split(","): print(name)

Alice Bob **Charlie** David

returns ["Alice", "Bob", "Charlie", "David"]

### **split and splitlines**

#### s.splitlines()  $\approx$  s.split("\n")

quotes  $=$  """ $\langle$ Dijkstra: Simplicity is prerequisite for reliability. Knuth: If you optimize everything, you will always be unhappy. Dijkstra: Perfecting oneself is as much unlearning as it is learning. Knuth: Beware of bugs in the above code; I have only proved it correct, not tried it. Dijkstra: Computer science is no more about computers than astronomy is about telescopes. ,,,,,,

#### **for** line **in** quotes.splitlines(): **if** (line.startswith("Knuth")): print(line)

team = "Steelers"  $numSB = 6$  $s =$  "The " + team + " have won " + numSB + " Super Bowls."

team = "Steelers"  $numSB = 6$  $s =$  "The " + team + " have won " + str(numSB) + " Super Bowls."

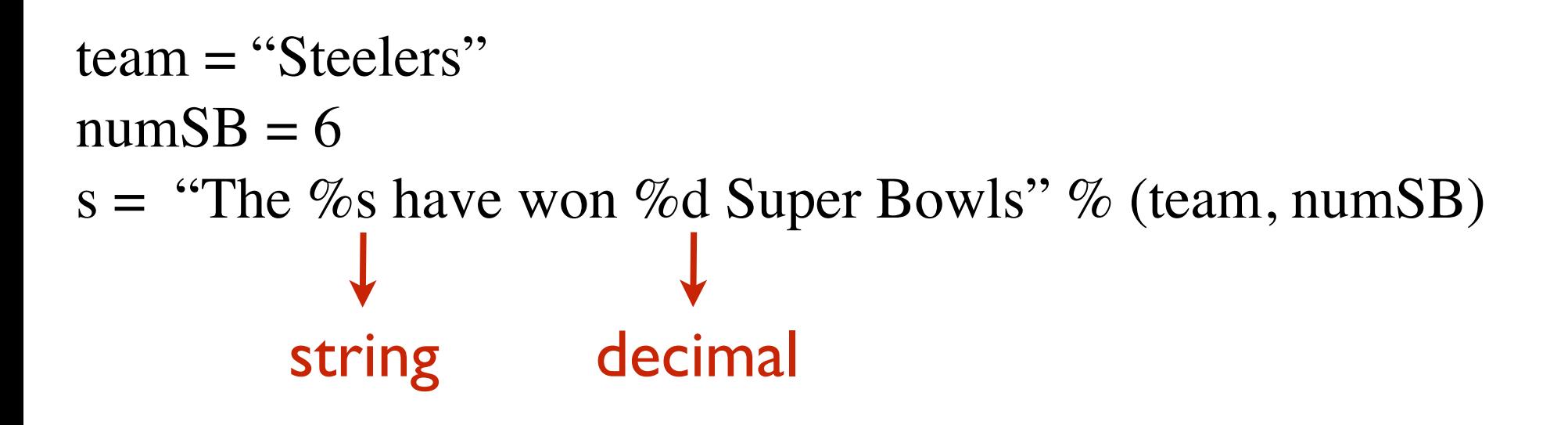

**print**(s) The Steelers have won 6 Super Bowls

**print**("Miley Cyrus gained %f pounds!" %  $2**(-5)$ ) float Miley Cyrus gained 0.03125 pounds! **print**("Miley Cyrus gained %.2f pounds!" %  $2**(-5)$ ) Miley Cyrus gained 0.03 pounds! **print**("Miley Cyrus gained %10.2f pounds!" %  $2**(-5)$ ) Miley Cyrus gained 0.03 pounds! **print**("Miley Cyrus gained %-10.2f pounds!" %  $2**(-5)$ ) Miley Cyrus gained 0.03 pounds!

**print**("Miley Cyrus gained %-10.2f pounds!" %  $2**(-5)$ ) Miley Cyrus gained 0.03 pounds!

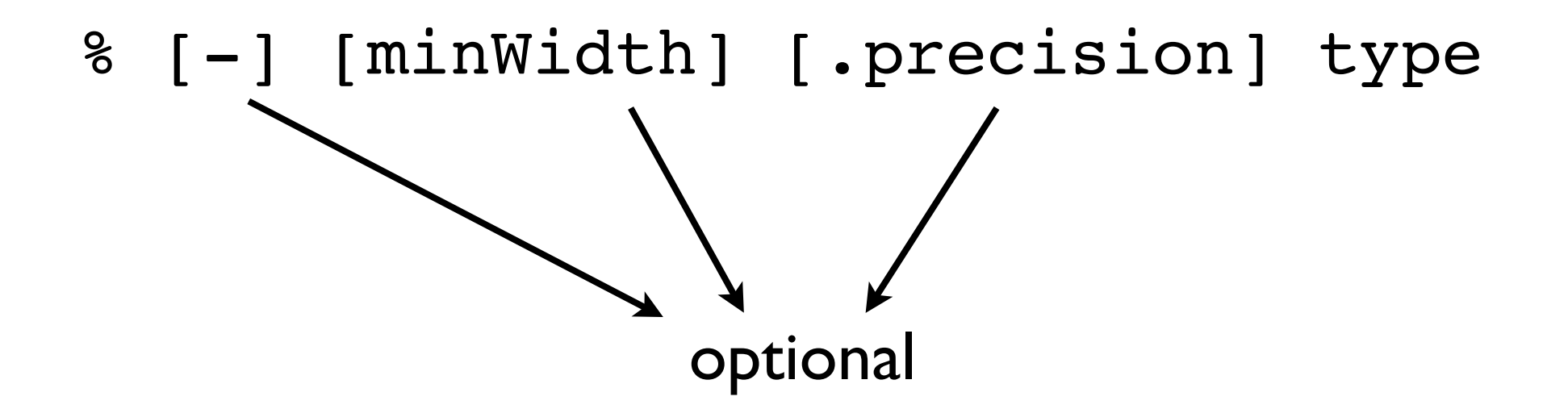

# Example: Cryptography

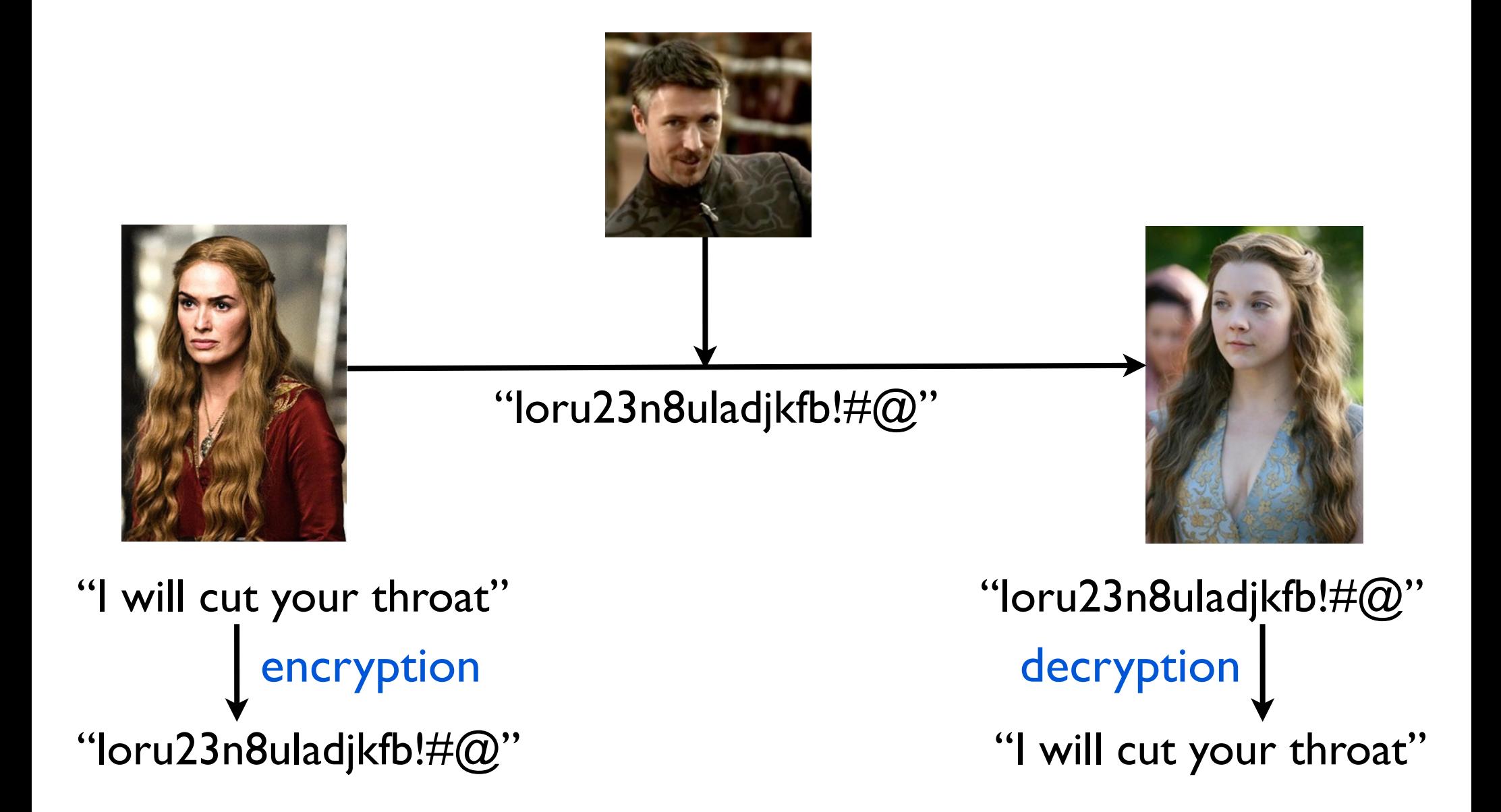

### Encrypt messages by shifting each letter a certain number of places.

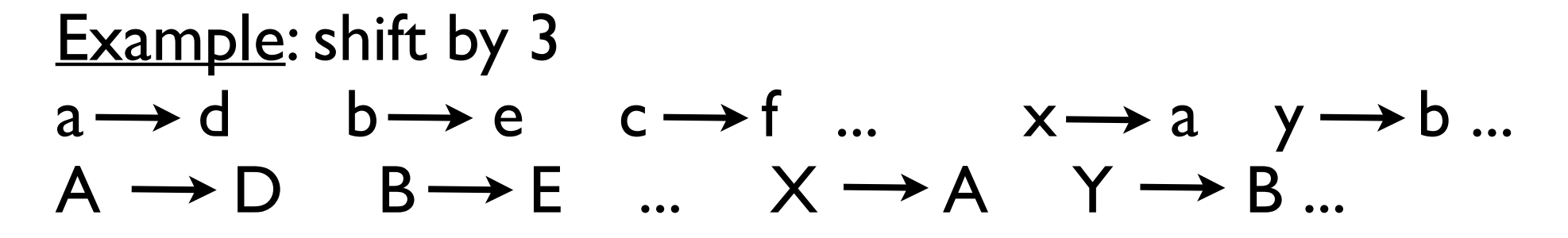

(other symbols stay the same)

15112 Rocks my world  $\rightarrow$  15112 Urfvn pb zruog

Write functions to encrypt and decrypt messages. (message and shift given as input)

# Example: Caesar shift

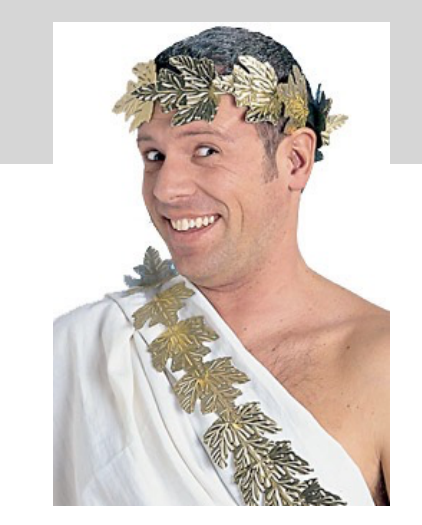

## Example: Caesar shift

**def** encrypt(message, shiftNum):

```
result =""
for char in message:
   result += shift(char, shiftNum)
return result
```
def shift(c, shiftNum):

shiftNum  $\% = 26$ 

**if** (**not** c.isalpha()):

**return** c

alph = string.ascii\_lower **if** (c.islower()) **else** string.ascii\_upper

 $shifted$ <sub>\_alph</sub> = alph $[shiftNum:] + alpha[:shiftNum]$ 

**return** shifted\_alph[alph.find(c)]

## Example: Caesar shift

```
def shift2(c, shiftNum):
   shiftNum \% = 26Code repetition
   if(A' \leq c \leq T'):
     if(ord(c) + shiftNum > ord('Z')):
        return chr(ord(c) + shiftNum -26)
      else:
        return chr(ord(c) + shiftNum)
   elif('a' <= c <= 'z'):
     if(ord(c) + shiftNum > ord('z')):
        return chr(ord(c) + shiftNum -26)
      else:
        return chr(ord(c) + shiftNum)else:
      return c
                                           Exercise: Rewrite 
                                        avoiding the repetition
```
# Tangent: Private-Key Cryptography

#### **Cryptography before WWII**

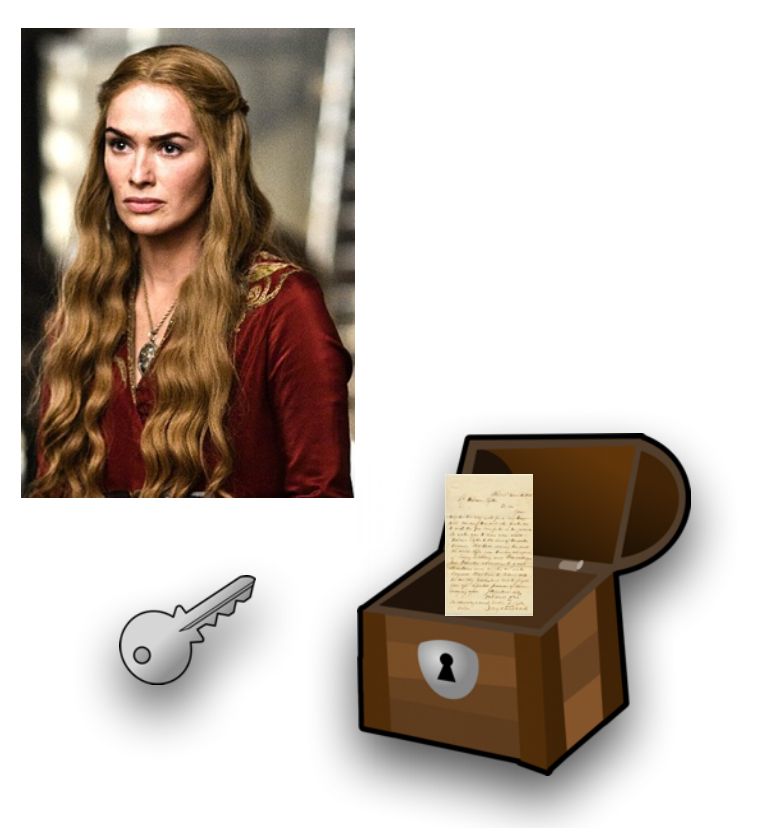

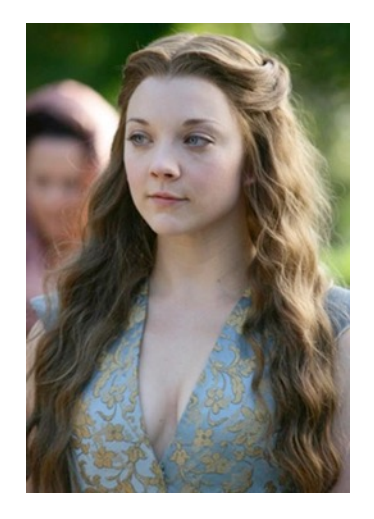

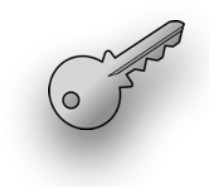

# Tangent: Private-Key Cryptography

### **Cryptography before WWII**

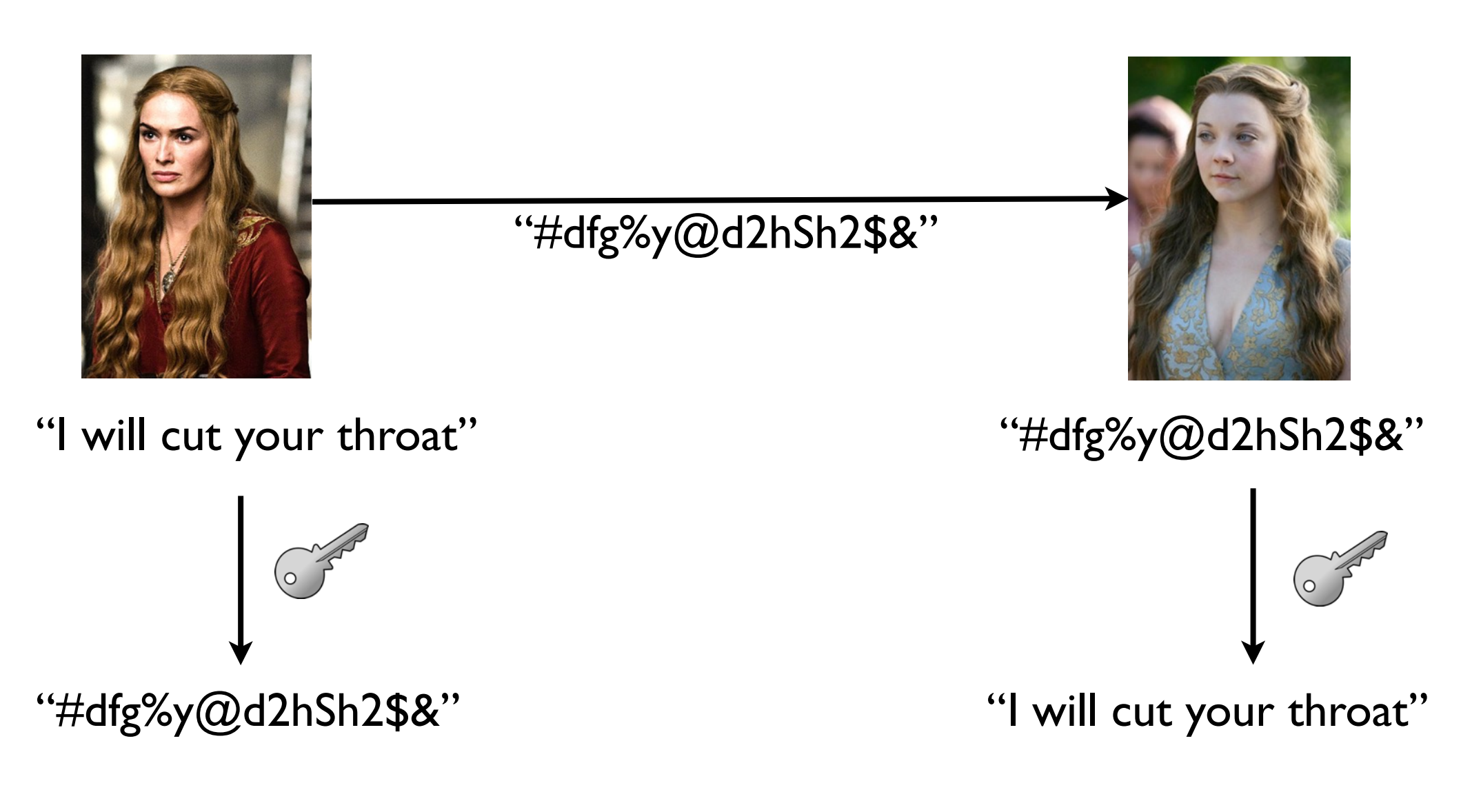

# Tangent: Private-Key Cryptography

#### **Cryptography before WWII**

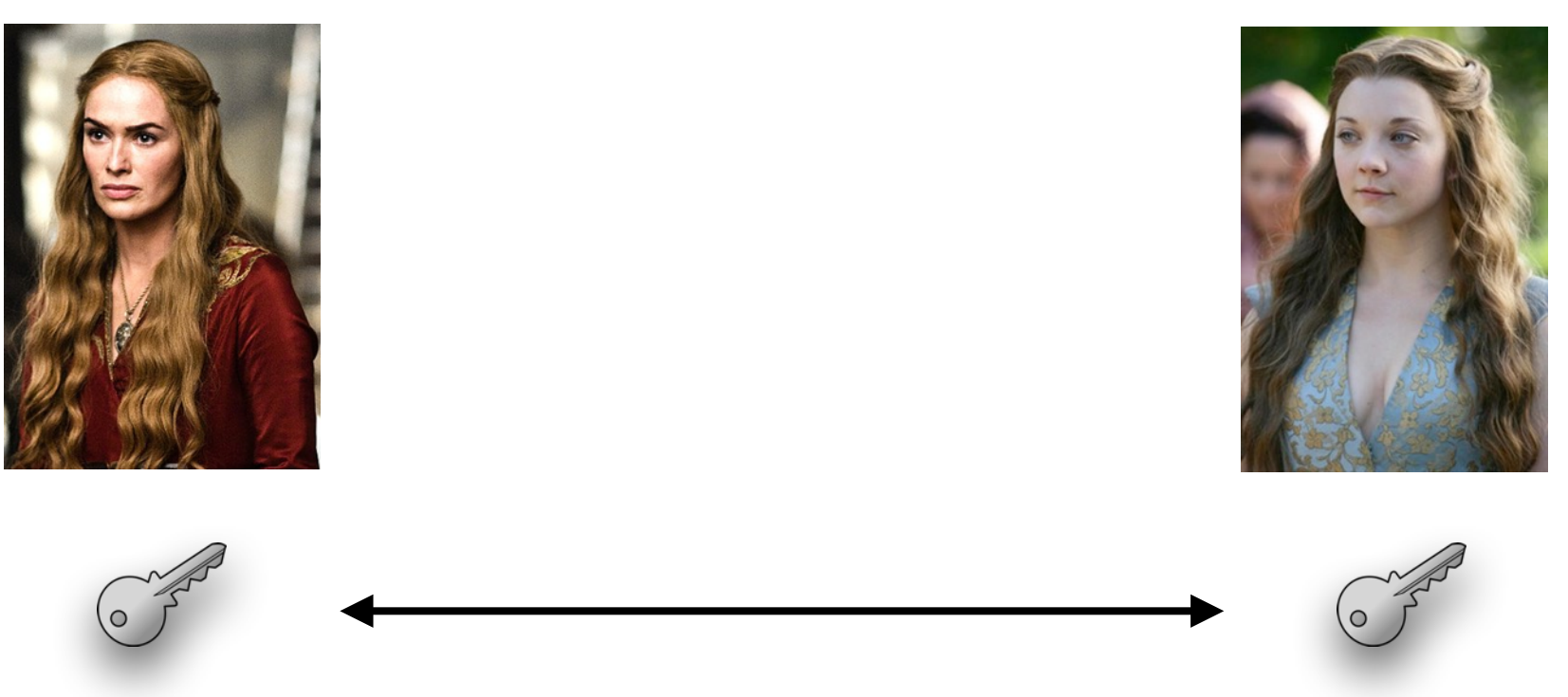

there must be a secure way of exchanging the key

# Tangent: Public-Key Cryptography

### **Cryptography after WWII**

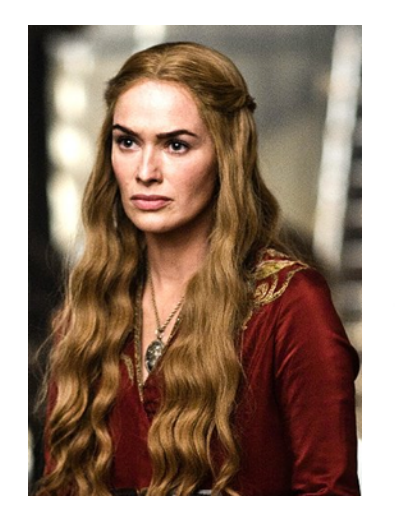

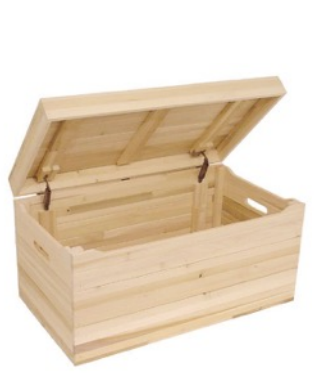

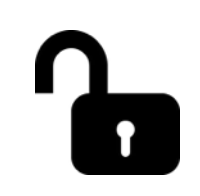

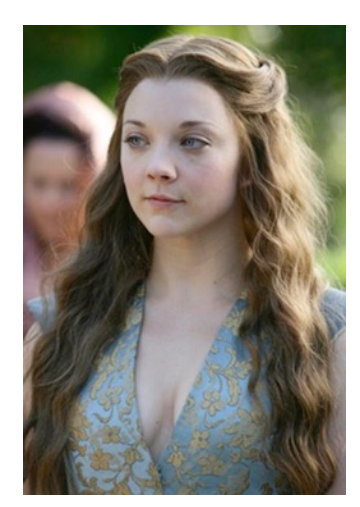

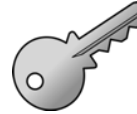

# Tangent: Public-Key Cryptography

### **Cryptography after WWII**

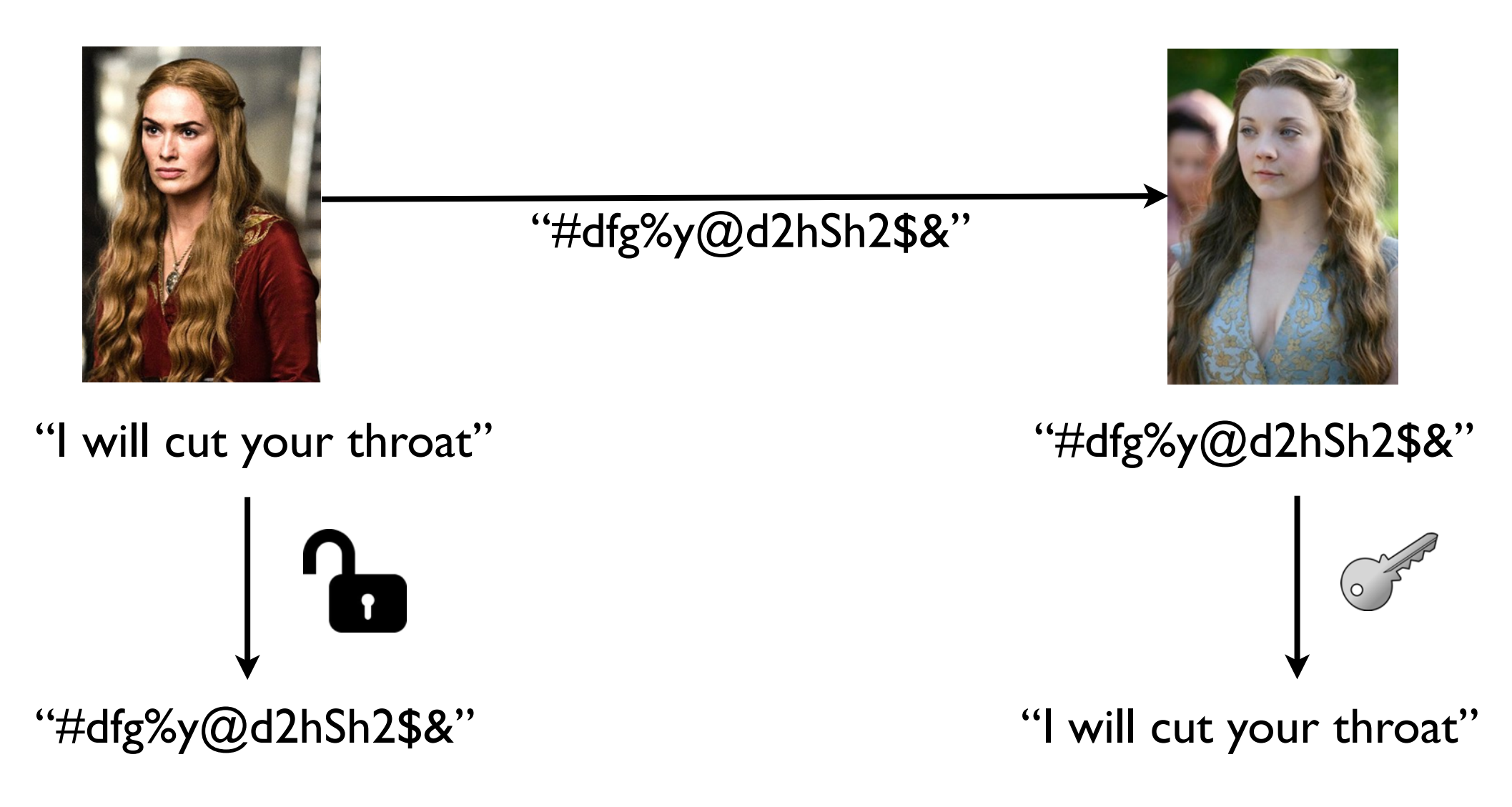

Tangent: The factoring problem

#### **If** there is an efficient program to solve the factoring problem

#### can break public-key crypto systems used over the internet

**Fun fact:** *Quantum computers* can factor large numbers efficiently!

## Tangent: What is a quantum computer?

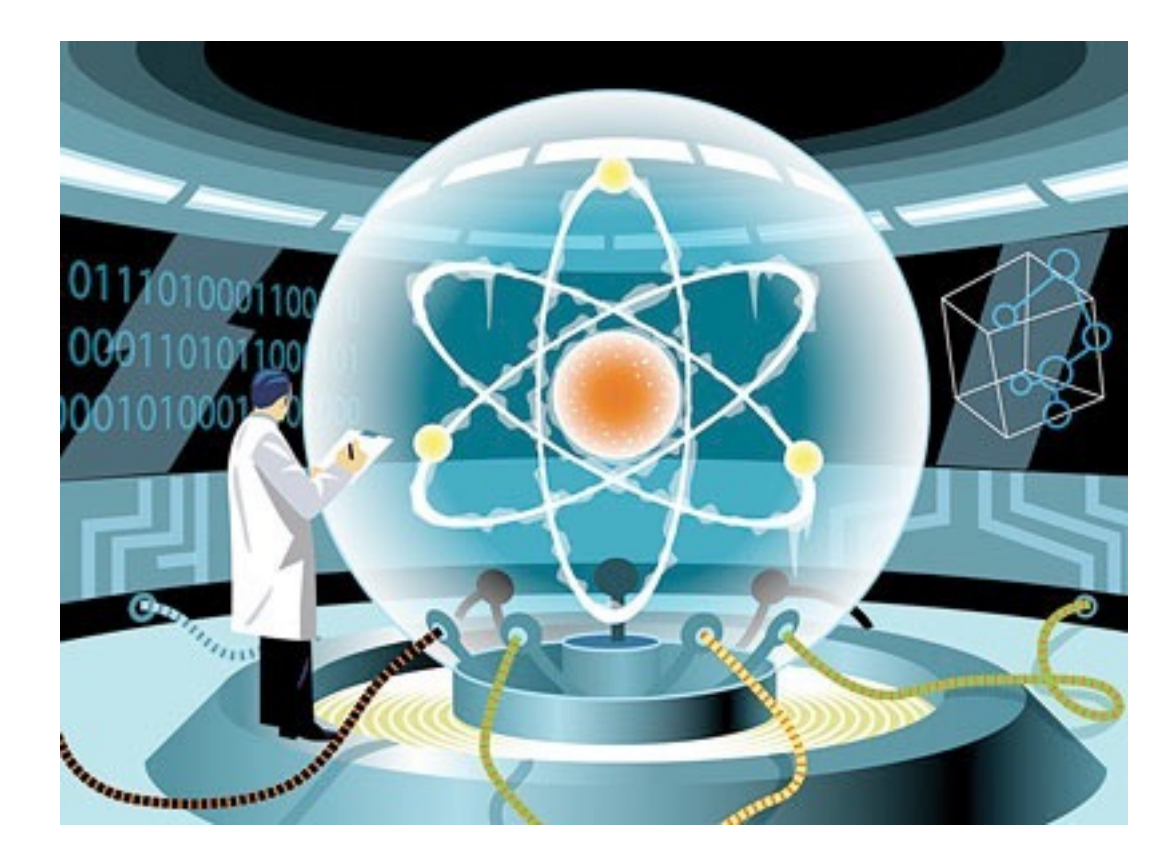

#### Information processing using quantum physics.

#### **Plan for today**

Wrap up strings

Monte Carlo simulation

**France, 1654**

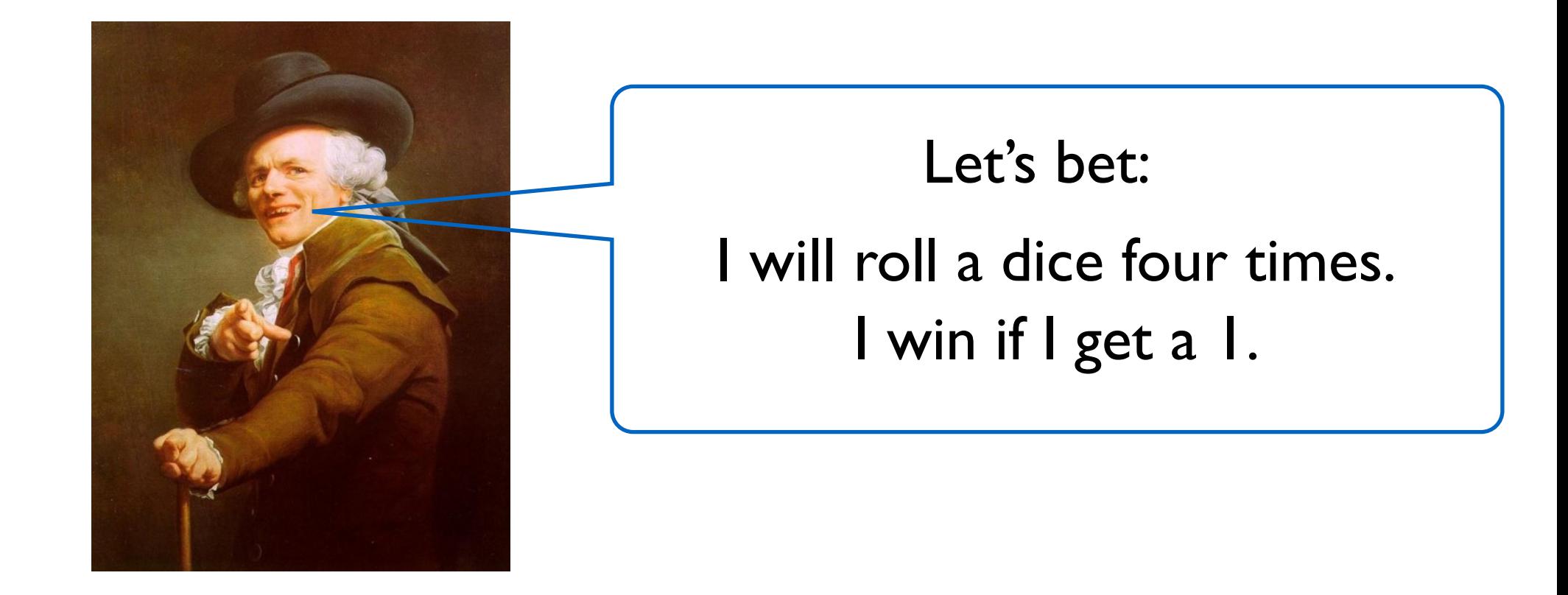

**France, 1654**

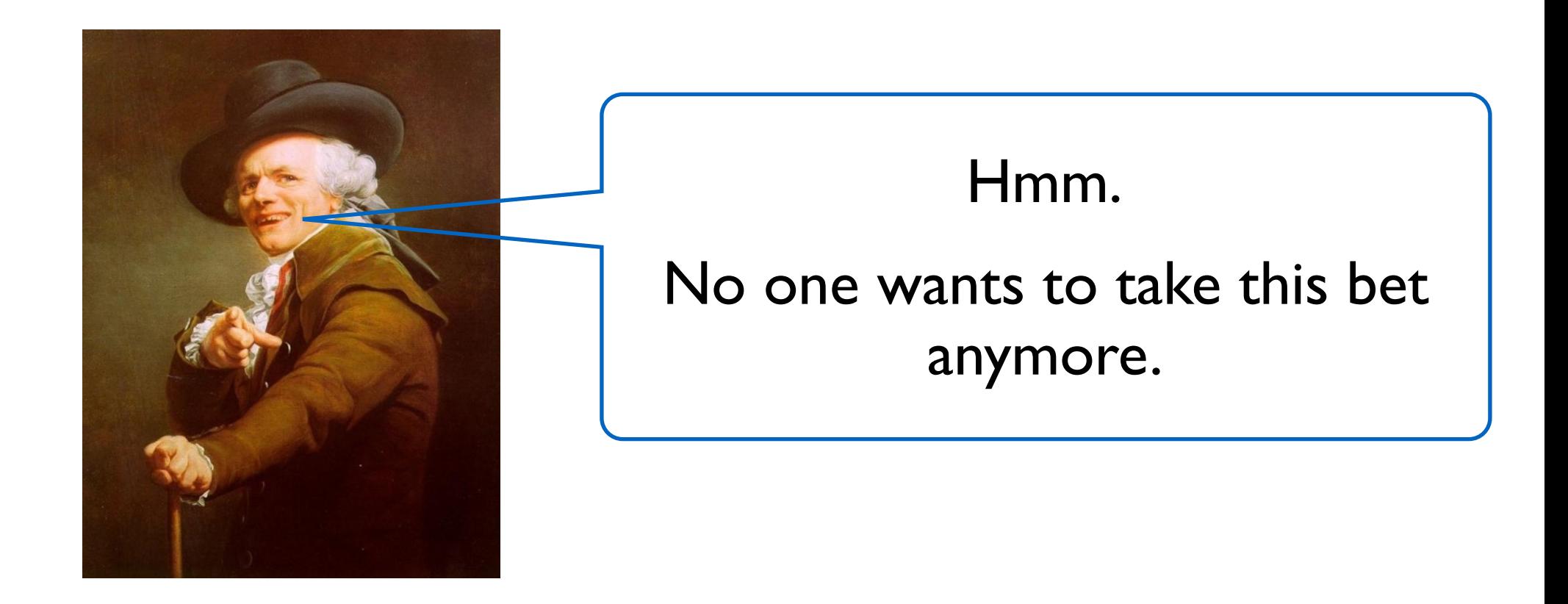

**France, 1654**

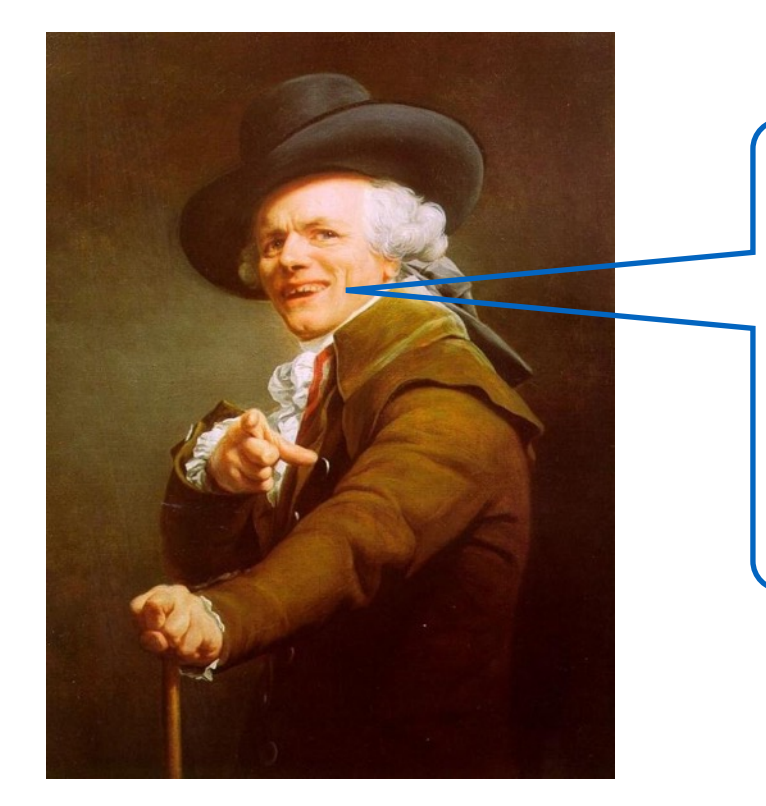

New bet: I will roll two dice, 24 times. I win if I get double-1's.

**France, 1654**

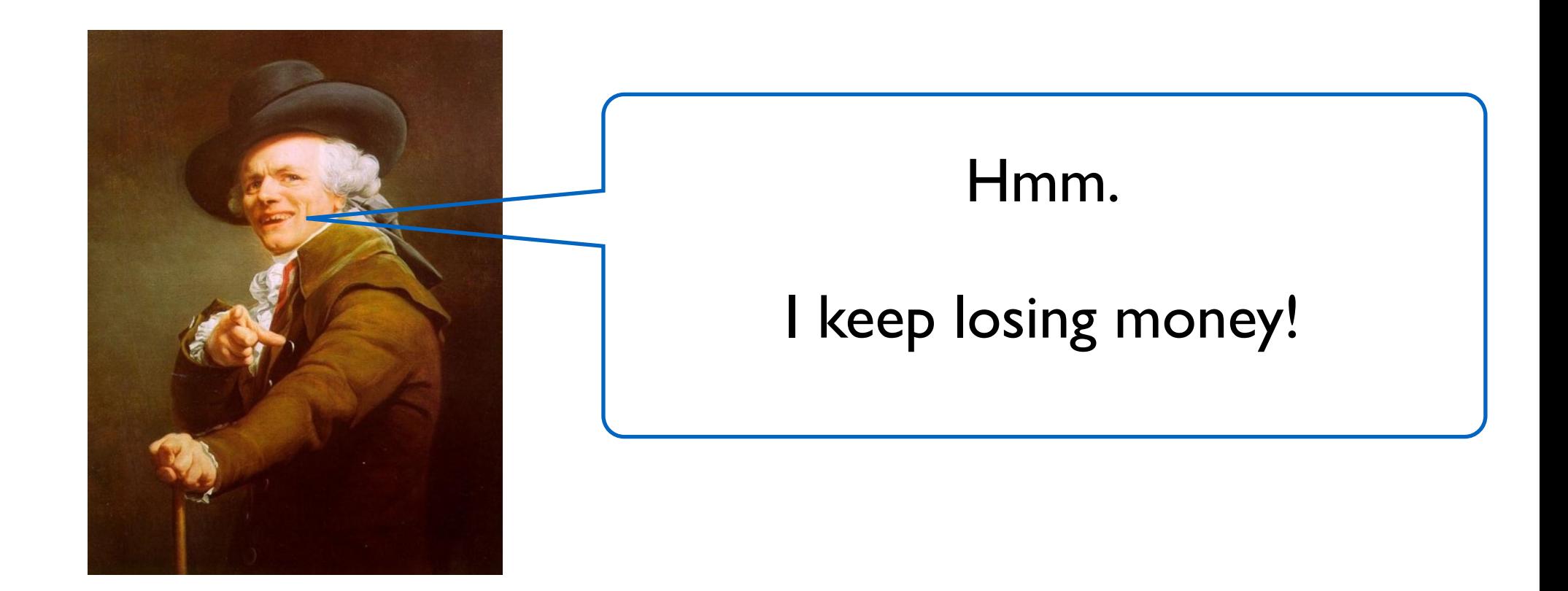

### **France, 1654**

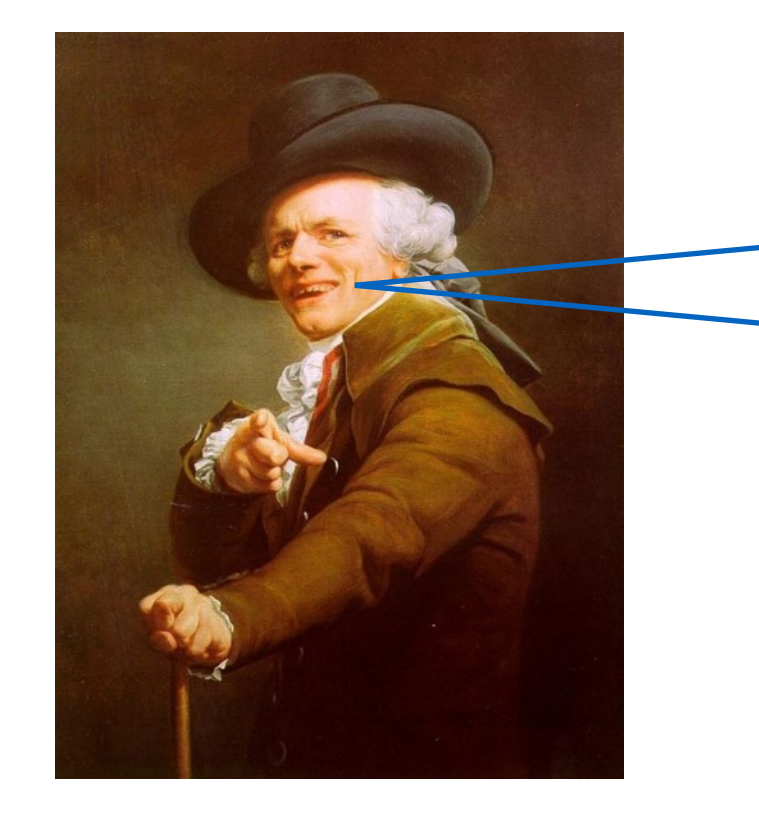

"Chevalier de Méré" Antoine Gombaud

Alice and Bob are flipping a coin. Alice gets a point for heads. Bob gets a point for tails. First one to 4 points wins 100 francs.

Alice is ahead 3-2 when gendarmes arrive to break up the game.

How should they divide the stakes?

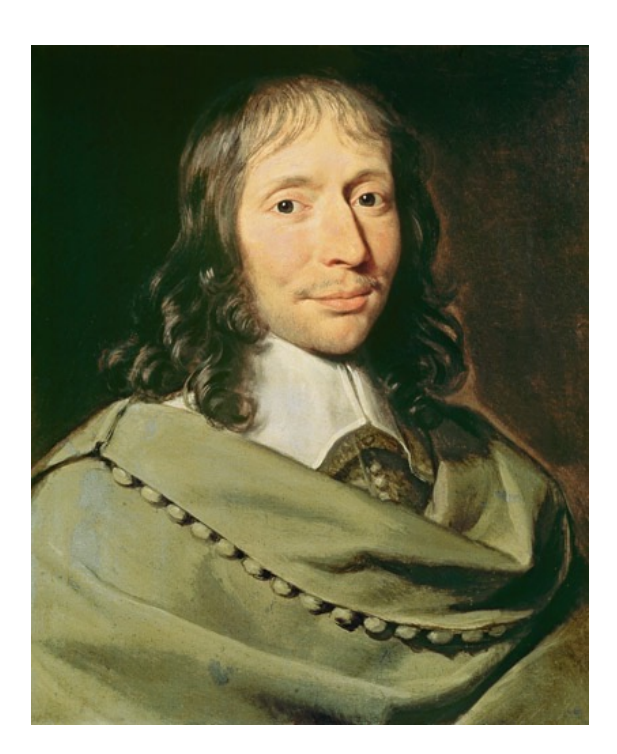

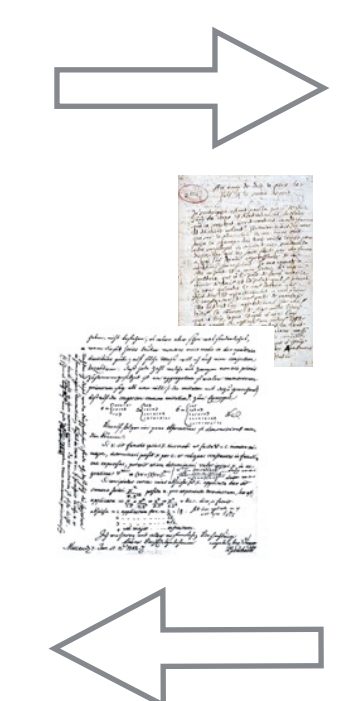

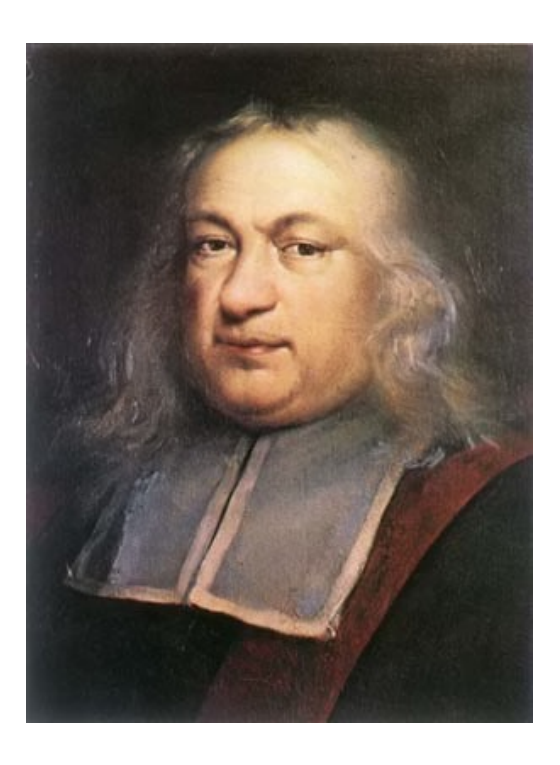

Pascal Fermat

#### **Probability Theory is born!**

# Monte Carlo Method

Estimating a quantity of interest (e.g. a probability) by simulating random experiments/trials.

#### **General approach:**

Run trials

In each trial, simulate event (e.g. coin toss, dice roll, etc)

Count # successful trials

Estimate for probability = # successful trials # trials

#### **Law of Large Numbers:**

As trials **—>** infinity, estimate **—>** true probability

## Odds of Méré winning

**def** mereOdds(): trials  $= 100*1000$  $successes = 0$  **for** trial **in** range(trials): **if**(mereWins()): successes  $+= 1$ **return** successes/trials

**def** mereWins(): **for** i **in** range(4):  $dieValue = random.random(1,6)$  **if**(dieValue == 1): **return** True **return** False

# Example 2: Birthday problem

- Let  $n = #$  people in a room.
- Assume people have random birthdays (discard the year).
- What is the minimum n such that:

Pr[ any 2 people share a birthday  $\geq 0.5$ 

(ignore Feb 29)

What is the probability if  $n = 366$ ?

What is the probability if  $n = 1$ ?

## Example 2: Birthday problem

```
def birthdayOdds(n):
  trials = 10*1000successes = 0 for trial in range(trials):
      if trialSucceeds(n):
       successes += 1 return successes / trials
```

```
def trialSucceeds(n):
  seenBirthdays =""
   for person in range(n):
     birthday = "\mathcal{S}" + str(random.randint(1, 365)) + "\mathcal{S}"
      if (birthday in seenBirthdays): return True
      else: seenBirthdays += birthday
   return False
```
# Example 3: Estimating Pi

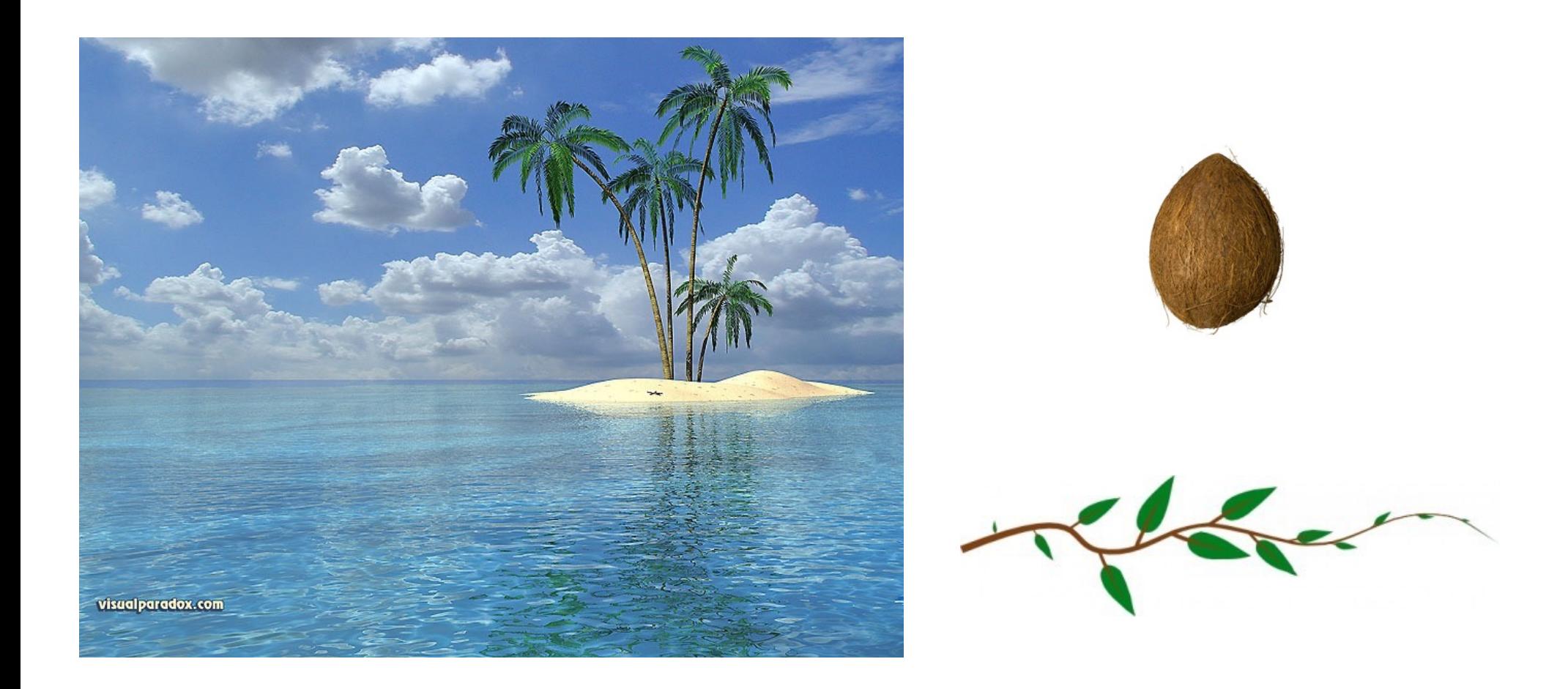

## Example 3: Estimating Pi

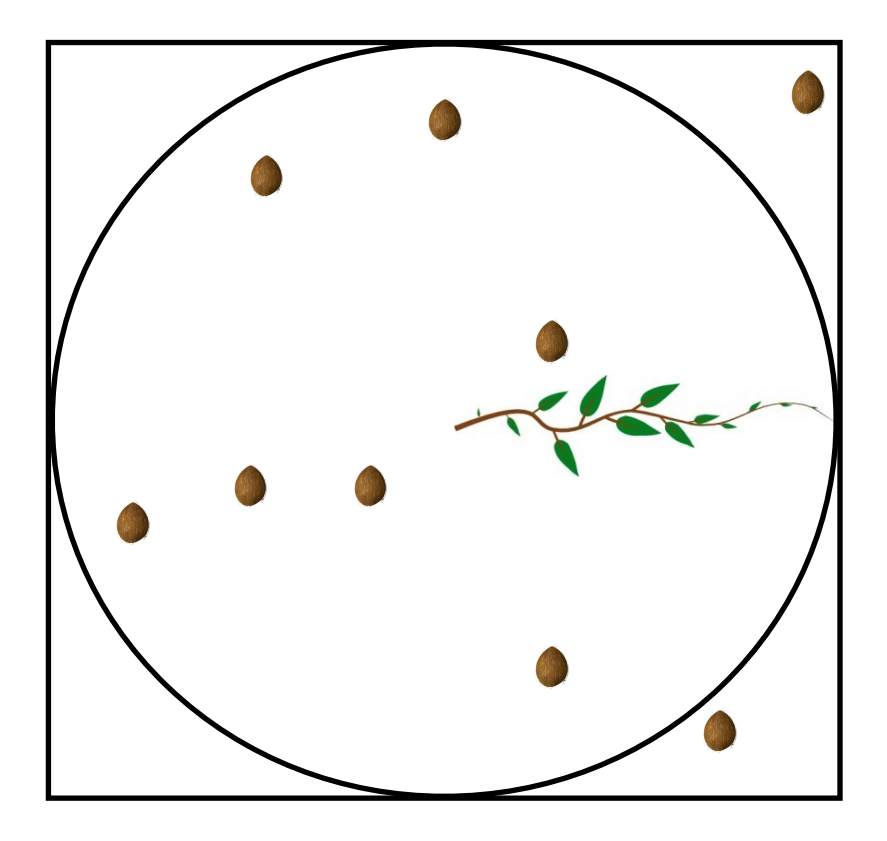

Pr  $\lceil$  random coconut lands in circle  $\rceil$  =

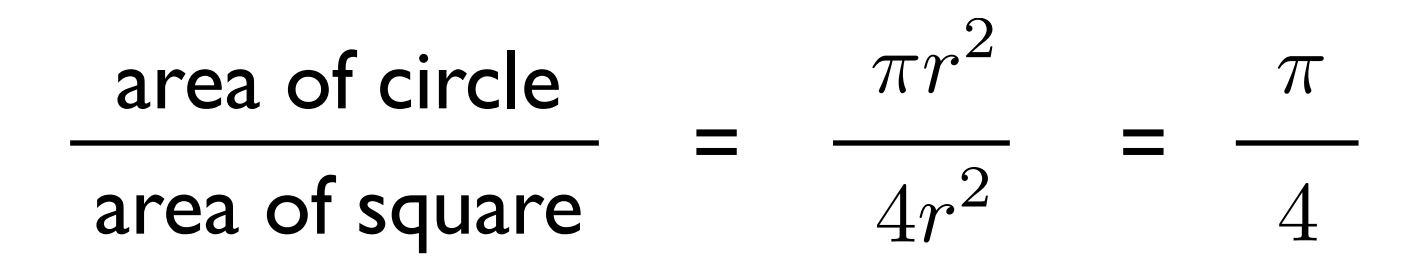

# Example 3: Estimating Pi

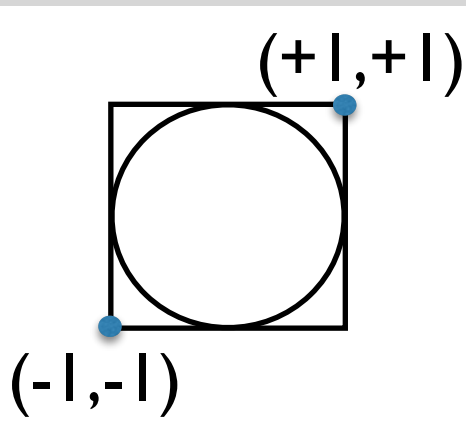

**def** findPi(throws): **# throws = # trials** throwsInCircle = 0 **# throwsInCircle = # successes for** throw **in** range(throws):  $x =$  random.uniform(-1, +1)  $y = random$ .uniform $(-1, +1)$  **if** (inUnitCircle(x,y)): throwsInCircle += 1 **return** 4\*(throwsInCircle/throws)

**def** inUnitCircle(x,y): **return**  $(x**2 + y**2 \leq 1)$ 

# Example 4: Monty Hall problem

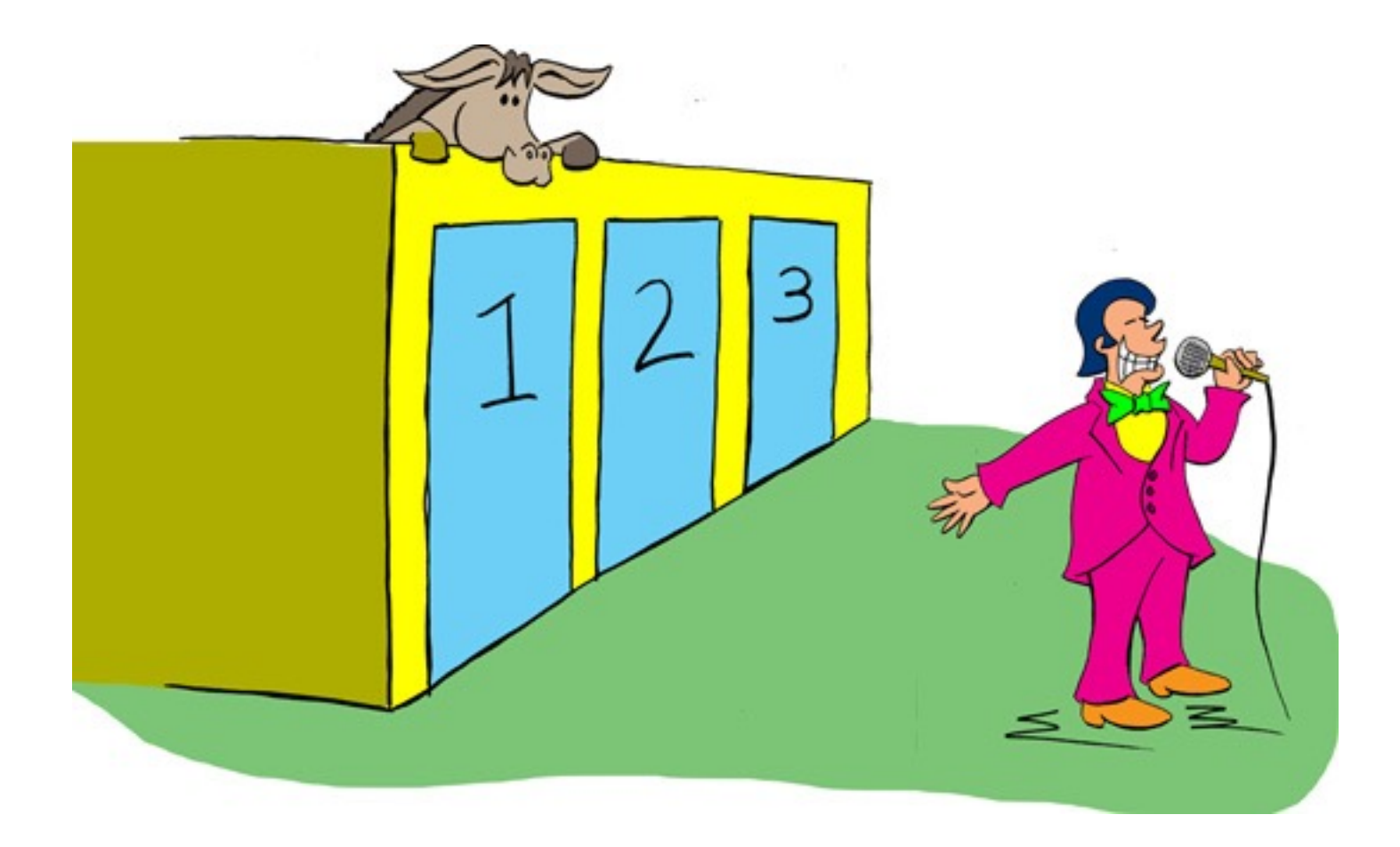